# 安全手軽にリモートデスクトップ! opencoconの活用と舞台裏

SHIMADA Hirofumi, opencocon @shimadah

#### opencoconとは

# シンクライアント 専用のLinux ディストリビューション

## Mac OS X

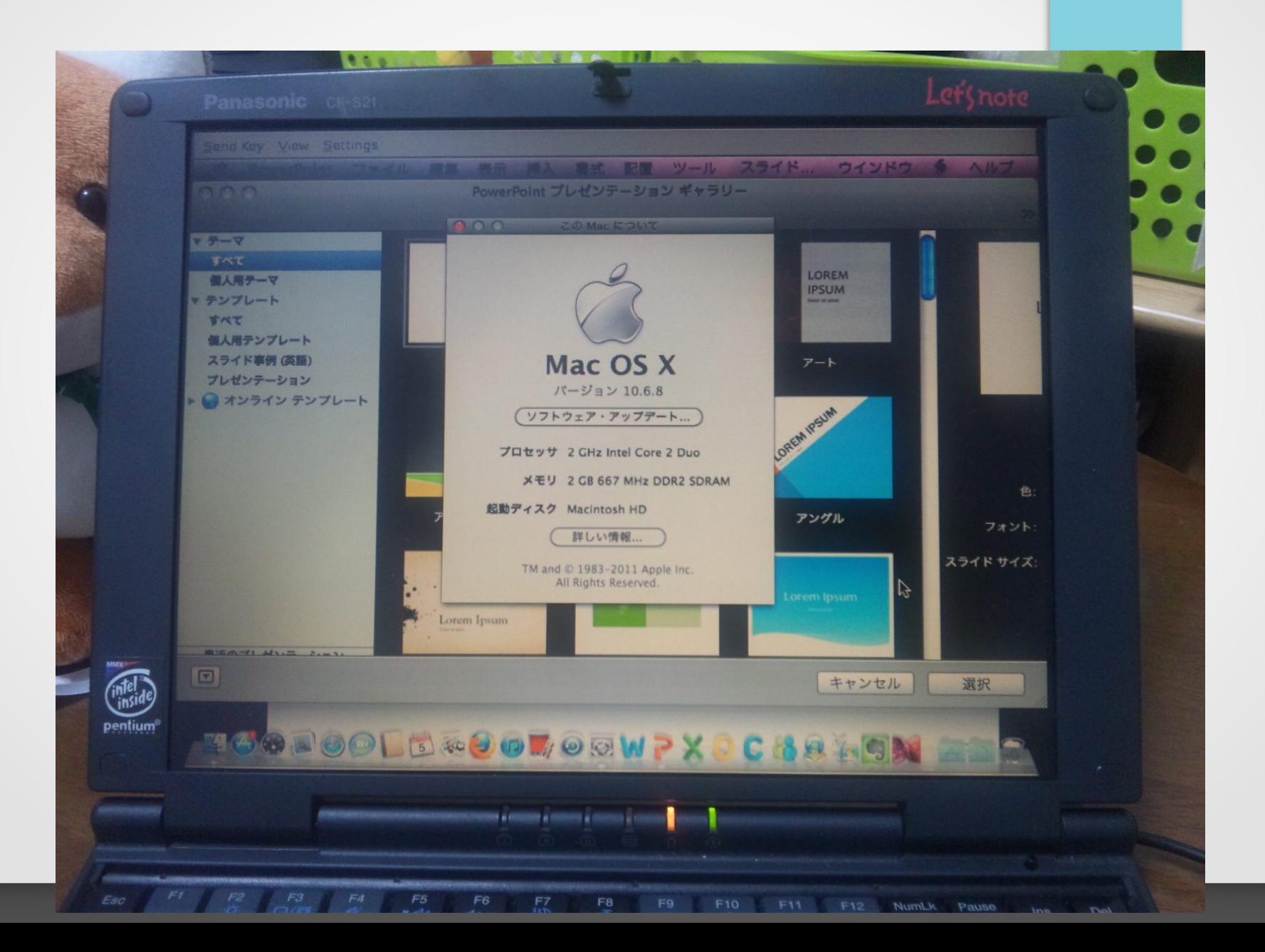

# Win8

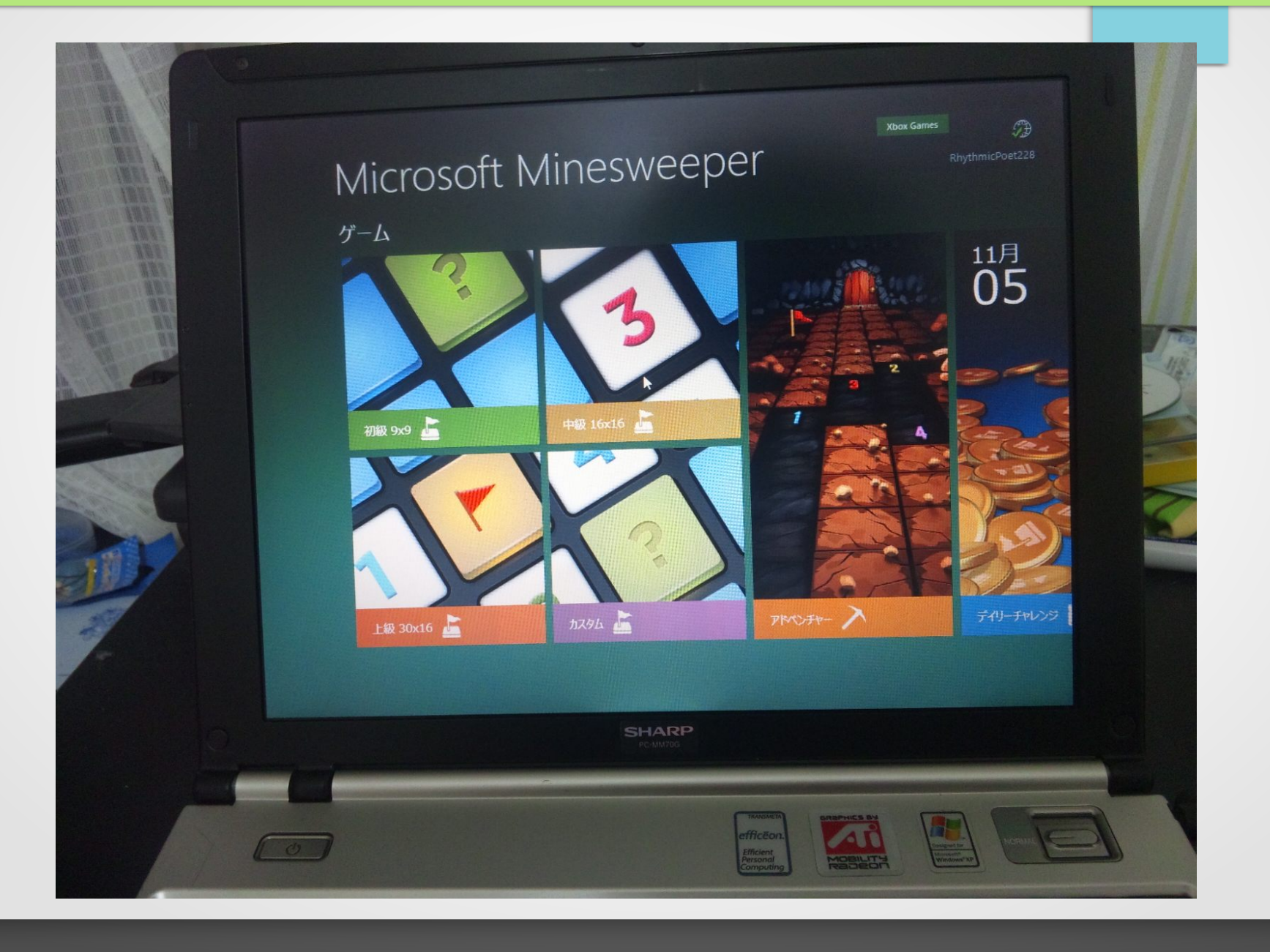

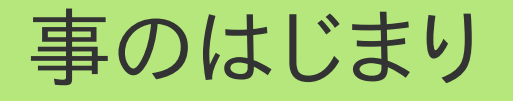

- とある実践で、学校の古いコンピュータの用途として、画面転 送型シンクライアントを試行した。
- Debianを各クライアントにインストールし、起動スクリプトなど をカスタマイズ

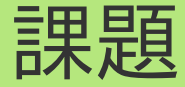

- クライアント側を1台づつ設定するのは効率的でない。
- オープンソースの世界では
	- LTSPでLAN内端末のシンクライアント化 が可能
	- では、WANでは?
- 簡単にシンクライアントとして接続できるディストリが必要 ではないか?
	- Thinstation など既存の選択肢では満足できなかっ た。

## 大雑把な opencocon の歴史

- 2008年 プロジェクト開始
- 2009年2月 前身の実験用ディストリ作成(Damien400)
- 2011年8月 現ベースのディストリとなる opencocon v0 発表
- 2012年1月 opencocon v1 CDイメージの発表

本日

# • opencocon v7 リリース! (ぱちぱちぱち)

#### どのあたりが安全・手軽なのか

- UIをシンクライアント専用のものとしている
- ライブCDと同じ起動方法を採用 →既存のHDD上のOSを壊さない
	- Linux と周りのコンポーネントがセキュリティ性に優れ ているわけではない(そこまで手が廻っていない)

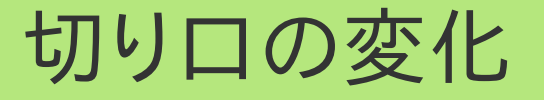

• 当初は、「旧型コンピュータの再利用」を前面に出していた。

何故コンピュータは古くなるか?

- ハードウェアの劣化(故障、汚れなど)
- ソフトウェアの進化が速く、
	- 要求するスペックが段々と上がっていく
	- いわゆる断片化状態となる (インストールの連鎖)
	- 結果、動きが遅いように感じる
	- Windows等のEOL(End of Life)

#### いざ出してみると...

- 割と最近のPCで動かしている人が多いことが判った (Core i7とか...)
- 気が付くと、そういう機種でもそこそこうまく動いていた
- 実はそこそこユニバーサルなシンクライアントOSになっ ていた

#### ということで今回は

- 地味だけど、可能性にあふれるopencoconを深く知りたい?
- · OSS世界でのシンクライアントって今どういう流れなのだろう か?
- こういうの作るのはどうすればいい?

#### どれいきましょうか

- 対応するシンクライアント
- グラフィック
- ネットワーク(有線LAN、無線 LAN)
- サウンド
- 特殊なマシンへの対応
- インストーラ
- 設計(考え方)
- opencocon の開発方法
- 他機種への移植

# 対応するシンクライアント

- XDMCP
- RDP
- VNC
- SPICE
- Webブラウザ (WebKitベース)

## XDMCP

- いわゆる「X端末」
- 古くからあり、現在でもUNIXやLinux端末の接続に使われる
- ただ、それ自体はセッションの保存機能を持たない
- opencoconでは、前身時代も含めてずっと対応している
	- 以前は X そのものを、現在は Xyphyr を使用。

#### RDP

- いわゆるWindowsのリモートデスクトップ
- opencocon v1 ぐらい?から対応
- Windows 7 や Windows 8、様々な拡張機能に対応するた め、FreeRDPの git 版(いわゆる不安定版)を採用
	- そのため、他にはないバグが出現することも...
- 感覚上、最も opencocon での利用が多いプロトコル

## VNC

- 単純ながら広く使われている画面転送プロトコル
- opencocon v1~3あたりで順次対応した
- 色々な経緯から、opencocon には 2 種類の実装が入ってい る
	- gtk-vnc
	- libvncserver → Alt. 扱い
- 今後、UIまわりのリニューアルが必要と思われる

## libvncserver vs gtk-vnc

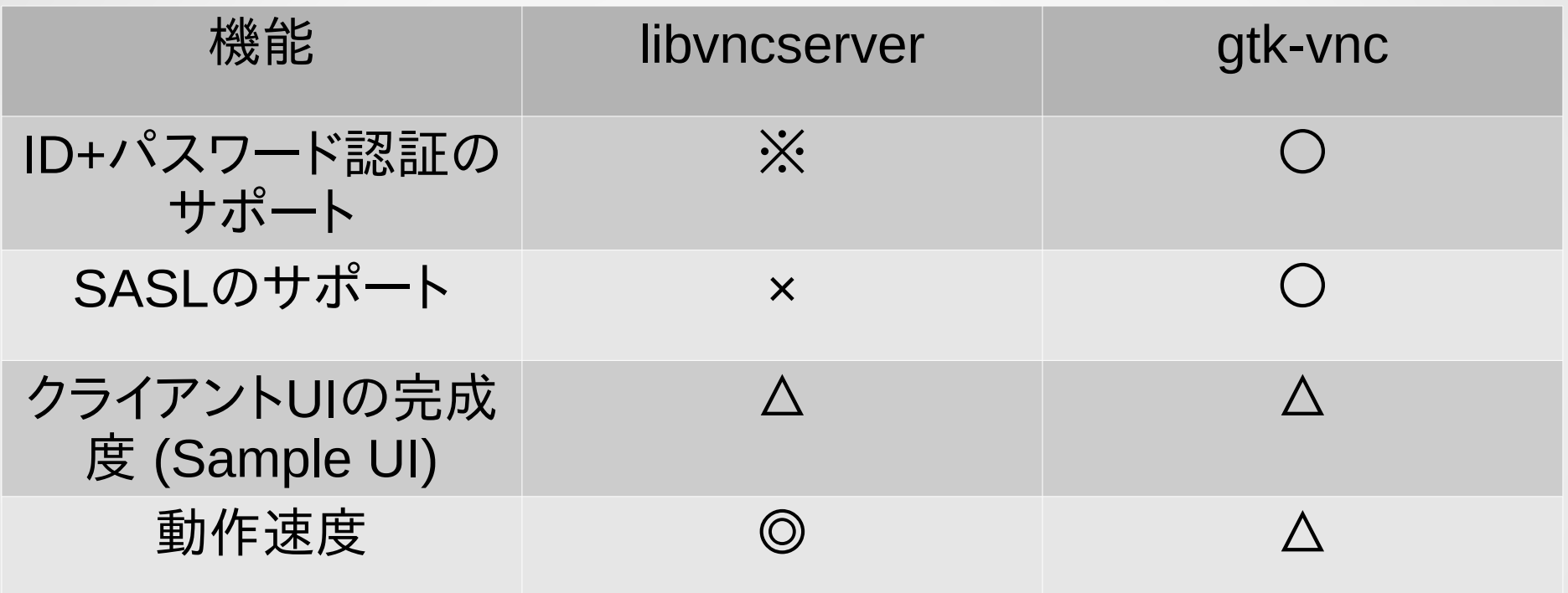

※ ライブラリレベルでは対応しているが、クライ アントアプリで対応できていない

#### SPICE?

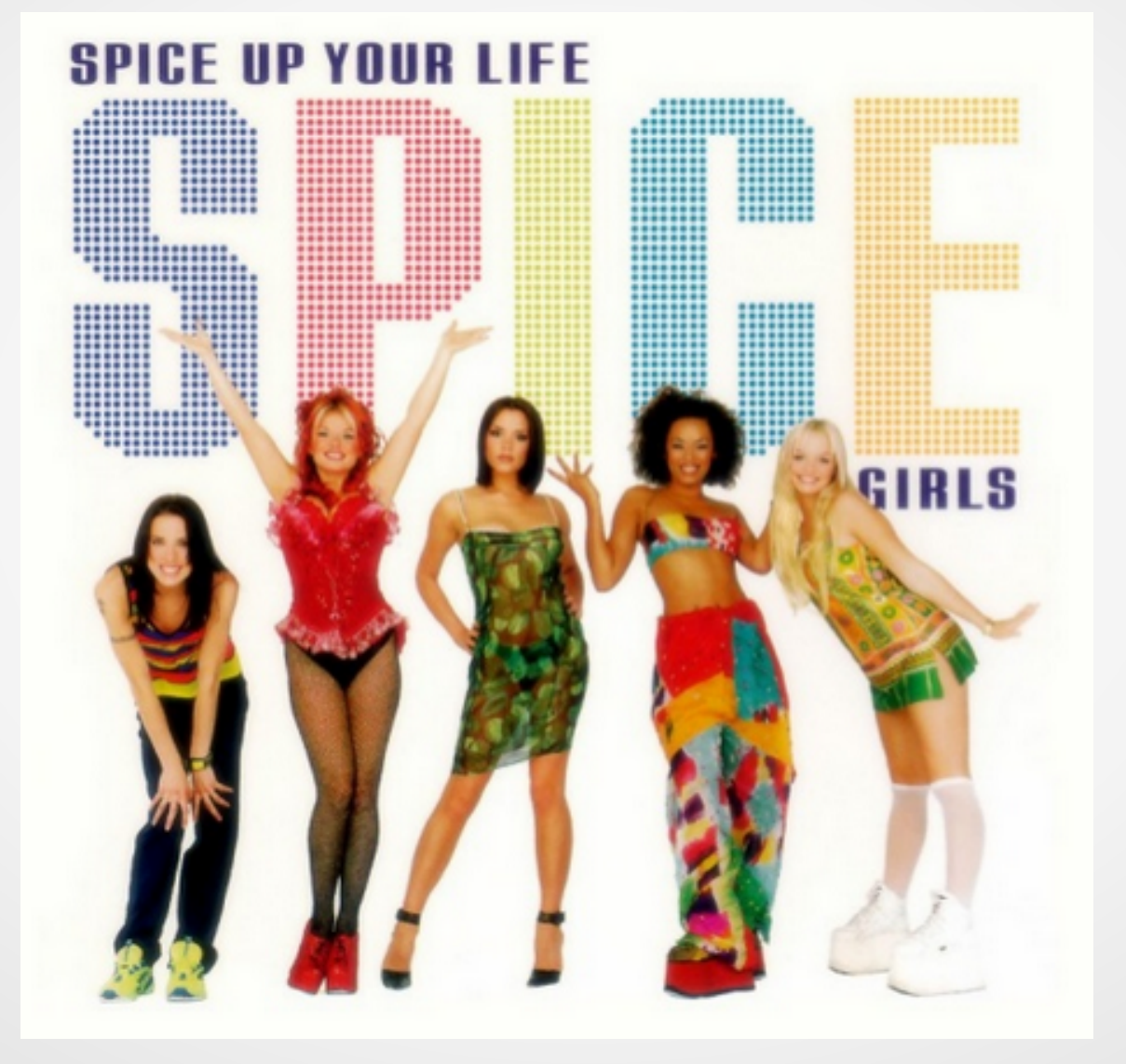

ネタ元:http://www.slideshare.net/apsegundo/vdi-e-projeto-osdvt

## SPICE

- Redhatが現在開発しているVDIプロトコル
- opencocon v5a より搭載をはじめ、v6 から正式にサポート
- KVM VM内の画面伝送に最適
- ブースで実演しています!

## Webブラウザ

● "Webブラウザとは、シンクライアントのことである"

/

- Webブラウザさえあれば何でもできる?
- Chrome OSが有名

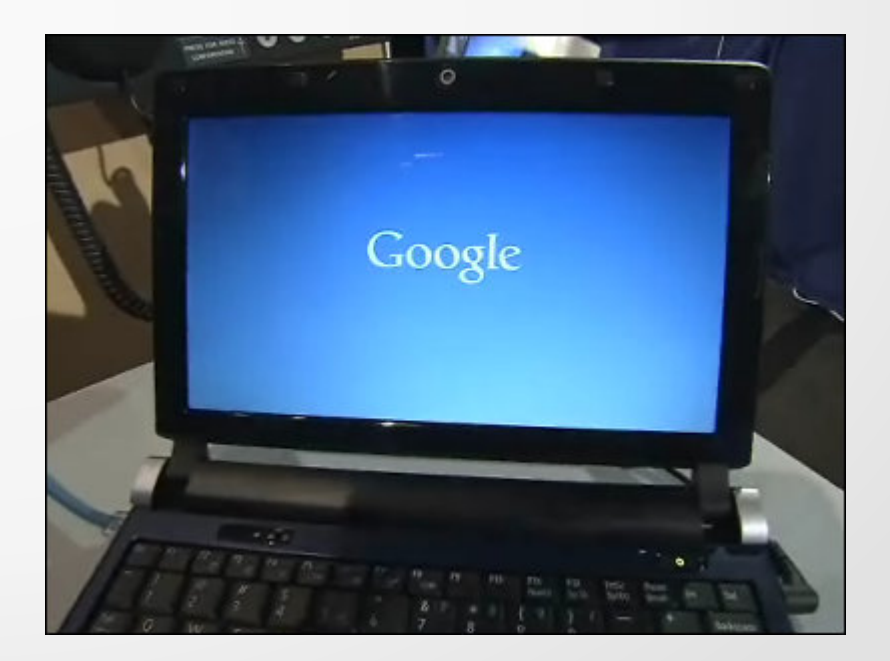

http://gigazine.net/news/20091120\_google\_chrome\_os

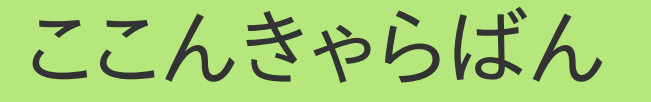

• 2011年秋ごろ、「coconcaravan(ここんきゃらばん)」という名 前の派生ディストリが一時登場

→ Webブラウザ専用 Linuxディストリ ※ OSC島根限定のネタ

- ジョークのつもりであったが割と遊べたので、後に本家 opencocon にマージされた
- あまり力が入っていないため、日本語入力(非対応)やブック マークなど、手を抜いている部分が散見される

#### これから

- PCoIP:VMware社のLinux用実装をコンパイルしようと奮闘 中だが、できても大したサポートはできないと思われる
- SPICE の補助機能:OSDVT, Apache VCL など
- アプリケーション配信(X, RDP)
- ちゃんぽん型(NX):対応するかは微妙

• クローズドなものはサポートしない

#### 特殊なマシンへの対応:はじめに

- x86以外のアーキテクチャ NetBSD が得意です
- i486以前のPCや、Elan、Olivetti 等の方言PC FreeDOSが得意です
- PC-98x1, EPSON PC-x86

現在アクティブにメンテナンスしているプロジェクトはありませ ん...

#### 何故特殊なマシンにこだわるか?

- ベンチマークになる
- 解像度やドライバが特殊なため、そのままのディストリビュー ションでは動かないことが多い →対応すると何故か喜ばれる
- 案外ファンが多い
	- プライベートでの愛好者が居る
	- 客寄せパンダになる

## これ、持ってますか?

- Libretto  $(20~120, 11~5, 0100)$
- CASIOPEIA FIVA
- KOHJINSHA SA
- KOHJINSHA PM
- OQO
- SHARP MURAMASA
- WILLCOM D4
- Everex
- FMV-BIBLO LOOX
- SONY VAIO (横長ディスプレイ)

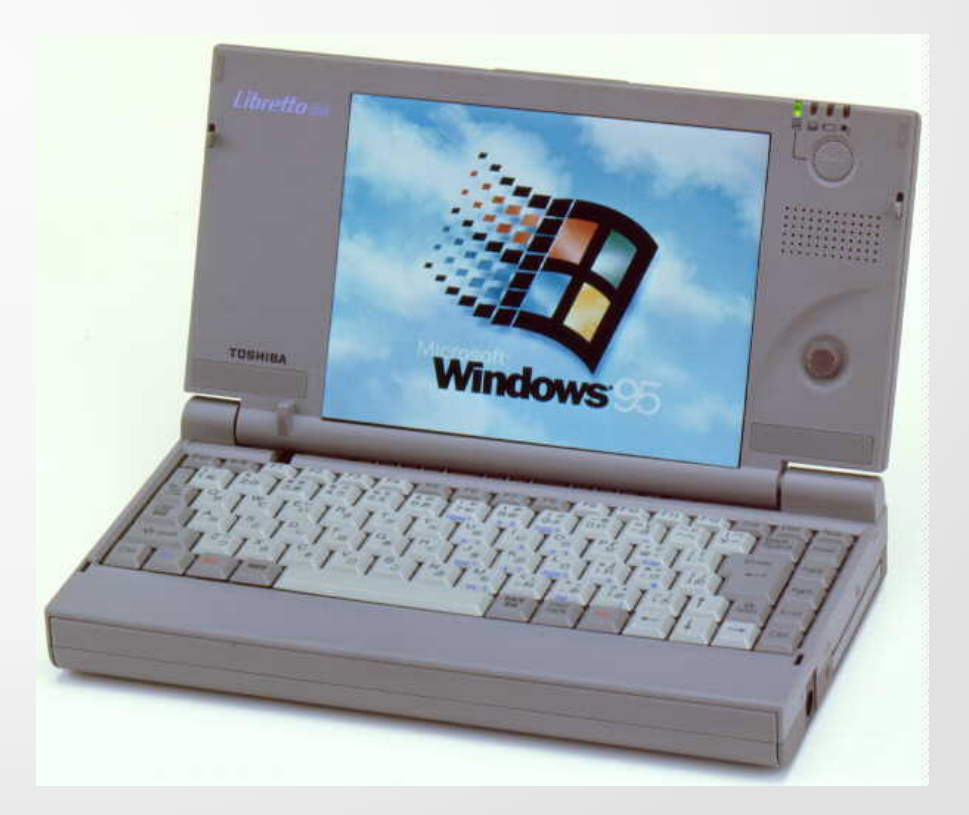

## グラフィックカードの動作状況

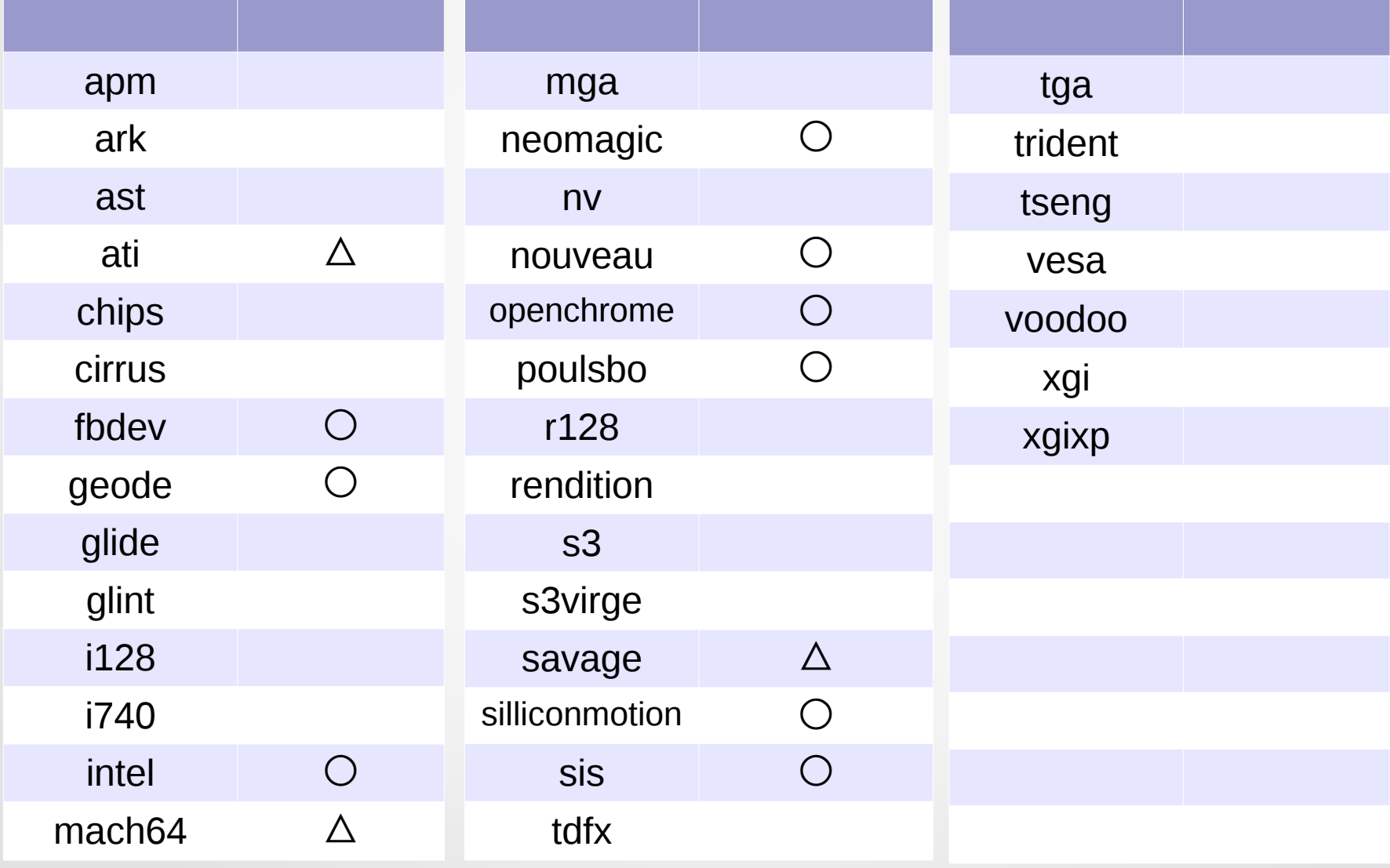

# グラフィックカードの 動作状況(Cont.)

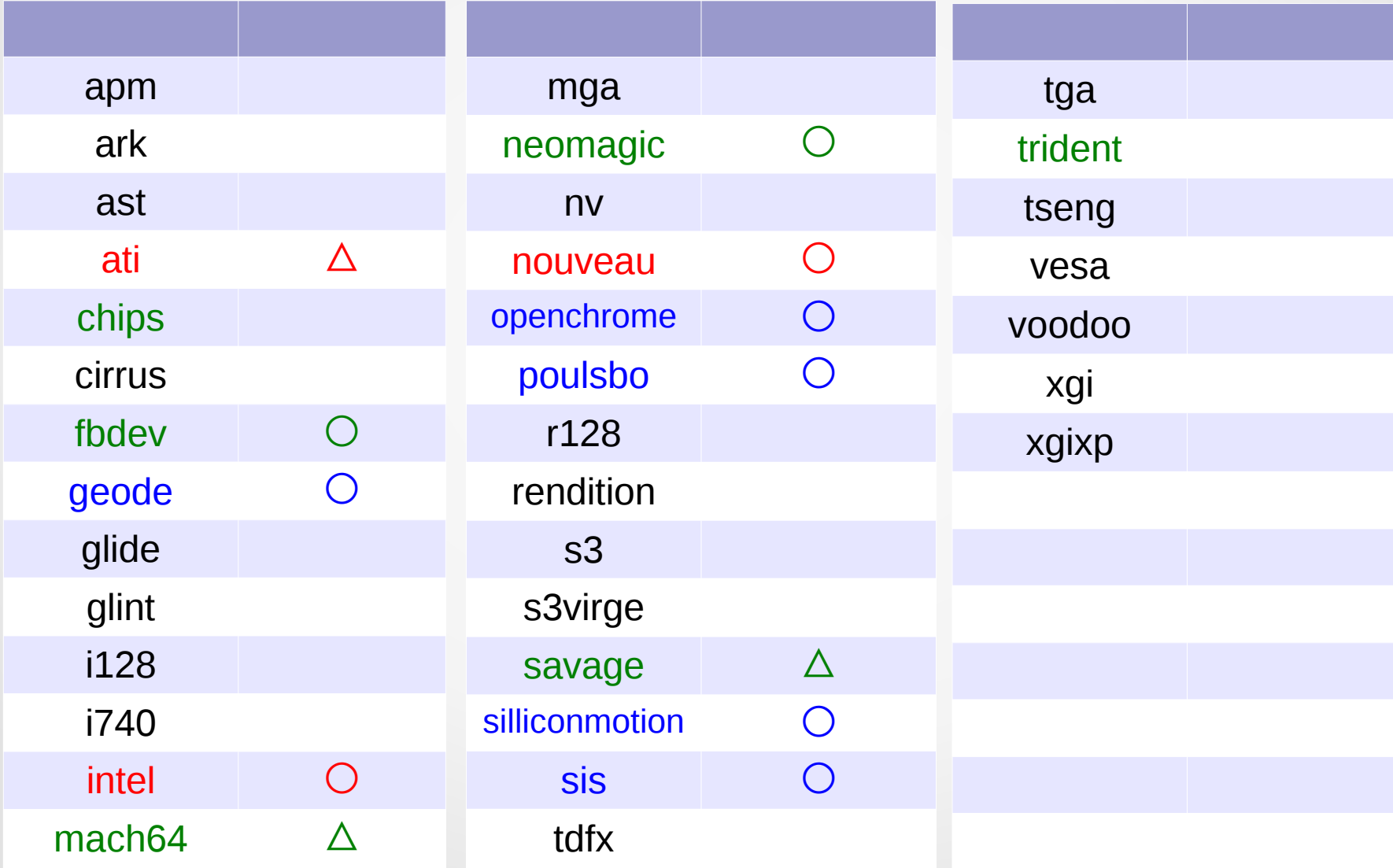

赤文字:よく見る 青文字:たまに見る 緑文字:あまり見ない/古いがcoconでサポート

#### グラフィックカード対応の課題

- Intel はかなり安定
- Nvidiaは割と動くが、ATIが謎
- 古い世代はメーカーが多く、かつ対応が壊れだしてきている (誰も使ってないし...)
- X.org のドライバを大部分で使っているが、状況に応じて Framebuffer に切り替えている
- 怪しいマシンで動かしてみたら、是非動作報告を!

#### opencoconの設計(考え方)

- 組み込みLinuxをベースとしている
- 外部ストレージから設定を読み込む等で設定や自動化ができ るが、これらは Read-only を原則としている
- どうしても大変なこと以外は Shell script で片付ける

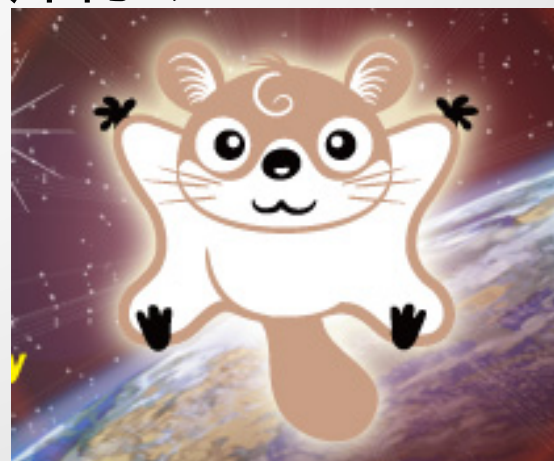

## opencoconの作り方

Debian (amd64)の上で OpenEmbedded 環境を構築す る

<http://www.openembedded.org/wiki/OEandYourDistro> 等

- \$ bitbake (パッケージ名) でビルドを回す
	- このとき、コケた場合は適当に recipe を修正して作り なおす
	- Debian, Ubuntu からパッチを拾うことも..
- あとは screen, ssh をインストールし、そのマシンを外から 見えるようにする →どこからでもディストリいじりができる!

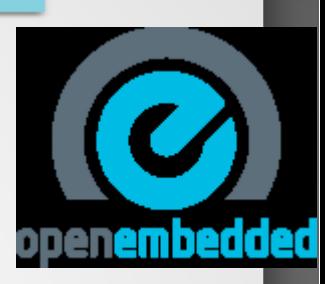

## opencoconができるまで

- \$ bitbake opencocon-image
- 全てビルドし終わるのに、今のところ6時間かかってます
- そのうち、何故かWebKitだけで1時間ぐらいかかってます

#### 他機種への移植

• いろいろ要望が来ている

(PPC Macintosh, ARM(Tablet, RasPi) など)

- 理論上は、OpenEmbedded をフル活用すれば可能
- しかし実際は追いついていない
- opencocon を皆さんにいじってもらうためには、 OpenEmbedded を知ってもらわないと!

## 宣伝強化してます

- FacebookやGoogle+はじめました
- フォーラムあります
- Twitterもアカウントだけは取ってます
- 既に opencocon は僕だけのものではありません ご参加お待ちしております!